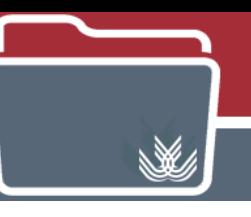

Biblioteca de la Universidad de Cádiz

## NUEVA APLICACIÓN DE ESCRITORIO: MENDELEY REFERENCE MANAGER Y NUEVAS FUNCIONALIDADES EN MENDELEY

(Diciembre 2020)

La nueva aplicación de escritorio del gestor de referencias **Mendeley Reference Manager** sustituirá a **Mendeley Desktop,** aunque ambas aplicaciones podrán utilizarse en paralelo.

**Mendeley Reference Manager** cuenta con una sincronización en tiempo real de la biblioteca de documentos de un usuario en la nube y en la interface de escritorio, de modo que no hay retraso en la actualización y visualización de los cambios realizados en la biblioteca en todos los dispositivos del usuario.

**Las versiones de escritorio y web tienen la misma apariencia** y funcionalidades, lo que permite a los investigadores cambiar sin problemas entre las dos. Aún sin haber descargado la nueva versión de escritorio, el usuario podrá ver las nuevas funcionalidades en la versión web, ya que **Mendeley Web Library** ha sido reemplazada por **Mendeley Reference Manager Web.**

Incorpora también un **nuevo complemento de citas**, **[Mendeley Cite](https://store.office.com/addinsinstallpage.aspx%3Frs=en-001&assetid=WA104382081&ui=en-US&ad=US)**, como una extensión autónoma de Microsoft Word, de modo que se puede utilizar adicionalmente en el navegador con Office 365 y con Word para iPad sin la aplicación Mendeley Desktop.

**Mendeley Web Importer** ahora aprovecha el catálogo de enlaces de acceso abierto de Mendeley, y proporciona una forma más fiable para ayudar a recuperar e importar artículos de texto completo desde cualquier lugar de la Web

Para actualizar la aplicación **Mendeley Desktop** a **Mendeley Reference Manager** hay que tener en cuenta lo siguiente:

- Asegúrese de haber sincronizado la biblioteca existente en su **Mendeley Desktop**.
- Descargue e instale la aplicación **Mendeley Reference Manager**, mediante la siguiente dirección:<https://www.mendeley.com/download-reference-manager>
- Se recomienda mantener instaladas las dos aplicaciones de escritorio, ya que se van a ir añadiendo nuevas características a **Mendeley Reference Manager.**

Para iniciarse en el uso de **Mendeley Reference Manager**, les sugerimos que consulten la siguiente información:

**[Guía de Ayuda](https://www.mendeley.com/guides/mendeley-reference-manager)** Mendeley Reference Manager

Descarga de la **[Guía de Usuario breve](https://p.widencdn.net/cwxrju/Mendeley-Reference-Manager---Quick-User-Guide---April-2019)** Mendeley Reference Manager

**[Centro de Ayuda](https://service.elsevier.com/app/home/supporthub/mendeley/)** Mendeley

**[Preguntas frecuentes](https://service.elsevier.com/app/answers/detail/a_id/30107/supporthub/mendeley/)** sobre Mendeley Reference Manager